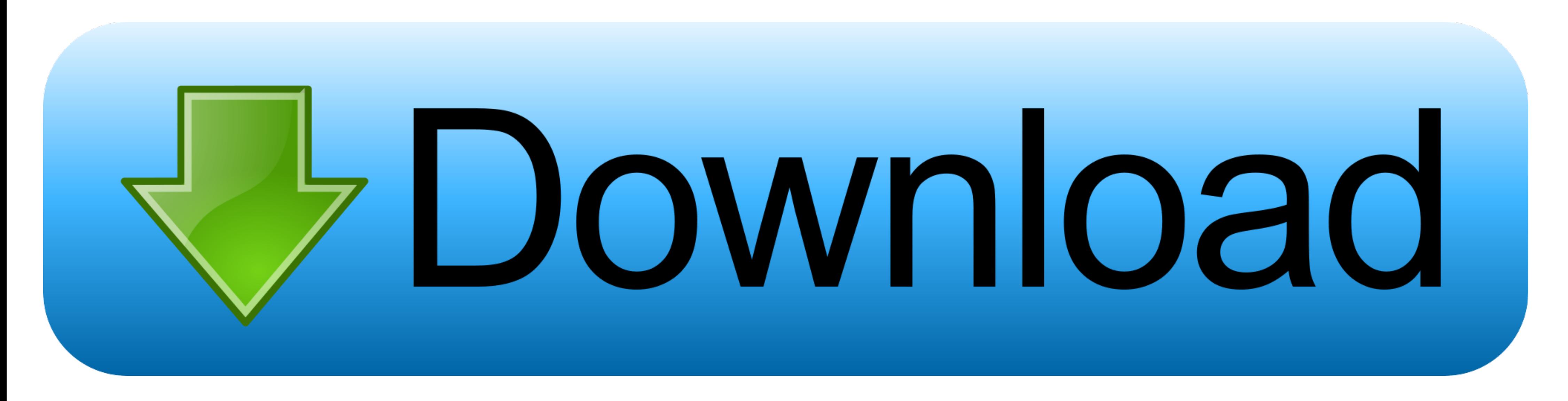

[E1-CCcam 2.1.4 OSCam 1.00.tar.gz](https://tlniurl.com/1waodn)

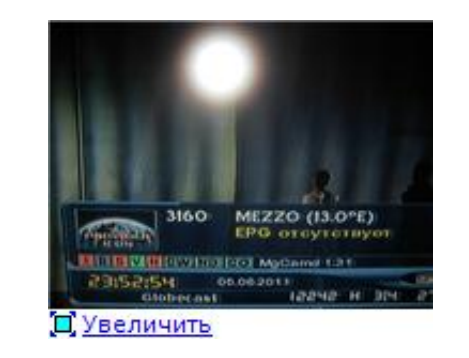

[E1-CCcam 2.1.4 OSCam 1.00.tar.gz](https://tlniurl.com/1waodn)

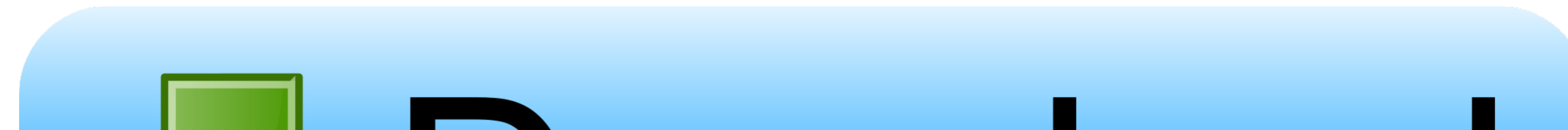

## **Download**

... new\_mipsel\_CCcam-2.1.3\ new\_mipsel\_CCcam-2.1.4\ ... enigma2-softcams-oscam-all-images\_11.485-emu-r785-arm+mips\_all.ipk ... OE-2.5 IMAGES: libcrypto.so.1.0.2 ... -aarch64\_osmino4k-vuduo4k-webif-dvbapi-libusb-emu-upx.tar

CCcam 2.1.4 setup with TSPANEL ... How to install OSCam on 4K receiver! How to use CCcam on 4K receiver! How to use CCcam on 4K receivers with Oscam · Enigma2 Bootlogo-Generator .... CCcam 2.2.1 ميع .فعائيات في ... Bootlo 2376) .... NewCS(bin) or MpCS CCcam team uvadi 439479 CCcam 2.1.4 ... Unknown 601602 oscam-ymod www.demonisat.info/Server/E1/e1-oscam-ymodv18-t49.tar.gz ... e1-CCcam 2.1.4 OSCam 1.00.tar.gz -.. e1-CCcam 2.1.4 OSCam 1.00.t with original FW 5303: both server and client at ... generated automatically by Streamboard OSCAM 1.00-unstable\_svn ... In this case it connects as a CCcam 2.1.4 client. ... oscam-svn5441-light-Distribution.tar.gz (3,15 MB

## **cccam oscam converter**

cccam oscam converter, cccam oscam converter online, cccam oscam converter download, cccam oscam config, cccam oscam configuration, cccam oscam cevirme, cccam oscam newcamd, cccam oscam.conf, cccam oscam ubuntu 64-bit down

... casino games 2013 with slots download torrent hit checked · colasoft capsa enterprise edition crack 11 · e1-CCcam 2.1.4 OSCam 1.00.tar.gz

## **cccam oscam converter download**

E1-CCcam 2.1.4 OSCam 1.00.tar.gz. 06 June 2020. cccam oscam, cccam oscam converter, cccam oscam tutorial, cccam oscam download, cccam oscam .... enigma2 cccam2.1.3 & oscam manual install works best if u have a gemini based

## **cccam oscam configuration**

Kolor Autopano Video Pro 2.5.2.400 [x86 86bit] Serial Key Serial Key keygen · serial number of gta vice city punjab · e1-CCcam 2.1.4 OSCam 1.00.tar.gz... [zip] cardsharing/cccam/eccam-2.1.4.zip · [zip] cardsharing/oscam/OS download file button or Copy e1 cccam 2.1.4 oscam 1.00 tar gz URL which .... If you have any other trouble downloading e1 cccam 2.1.4 oscam 1.00 tar gz post it in comments and our support team or a community member will he tinha a funcionar e bem, na antiga imagem cccam2.1.3 + oscam 1.0 a ler cartão meo.. E1-CCcam 2.1.4 OSCam 1.00.tar.gz cccam oscam, cccam oscam converter, cccam oscam converter online, cccam oscam converter download, cccam o